IBM Cúram Social Program Management

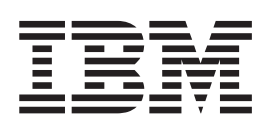

# Cúram 解決方案架構

 $6.0.5$ 版

IBM Cúram Social Program Management

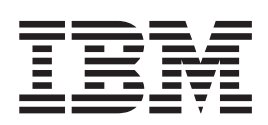

# Cúram 解決方案架構

 $6.0.5$ 版

#### 請注意

使用這個資訊和其支援的產品之前,請參閱第 [21](#page-30-0) 頁的『注意事項』中的資訊。

#### 修訂時間: 2013 年五月

除非新版中另有指示,否則本版適用於 IBM Cúram Social Program Management 6.0.5 版及所有後續的版本。

Licensed Materials - Property of IBM.

#### **© Copyright IBM Corporation 2012, 2013.**

© Cúram Software Limited. 2011. All rights reserved.

# 目録

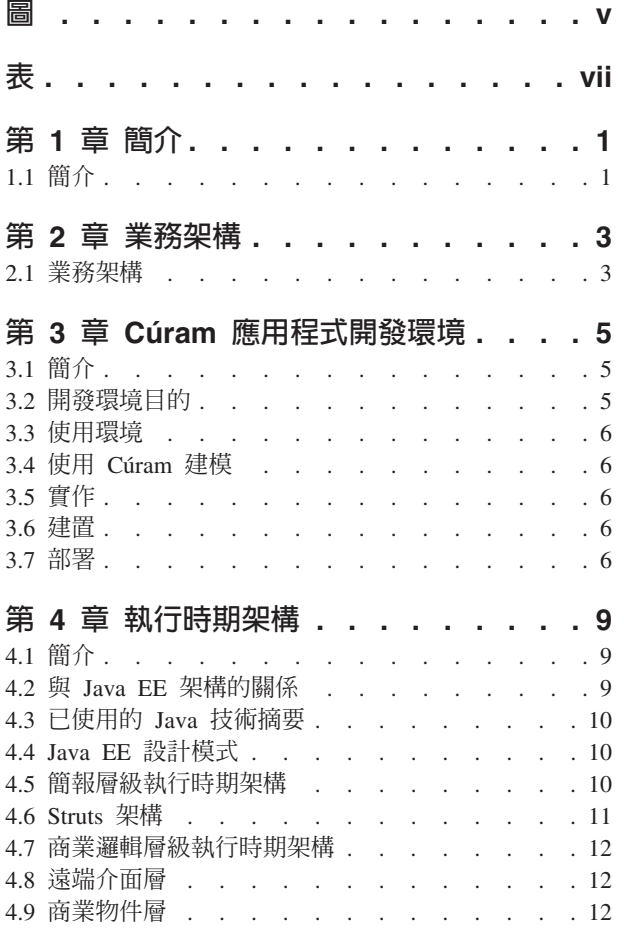

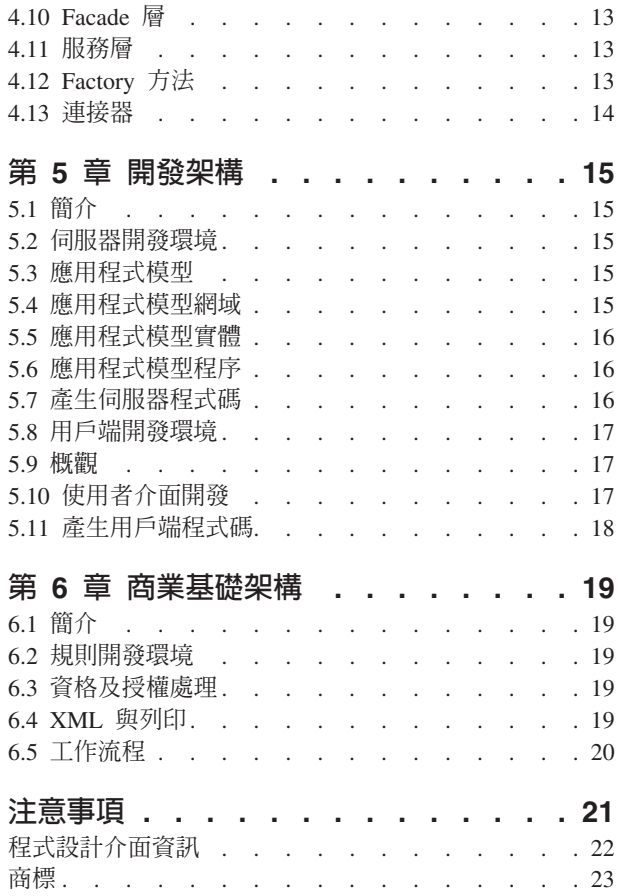

# <span id="page-6-0"></span>圖

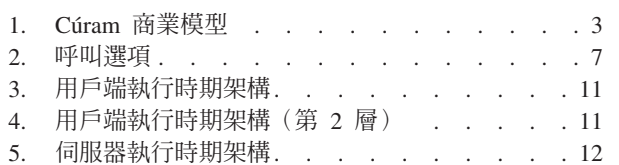

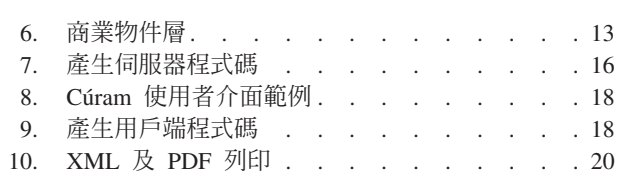

<span id="page-8-0"></span>表

# <span id="page-10-0"></span>第 1 章 簡介

## **1.1** -

此文件從商業、開發及部署觀點,提供 IBM® Cúram Social Program Management ™ 的解決方案架構概觀。Cúram 是適用於「社會企業」的綜合性現成 (COTS) 解決方案。IBM Cúram Social Program Management™ 還包括一 個環境,適用於想要開發專屬「社會企業管理」應用程式,或者擴大 IBM 所提供之應用程式的組織。因此, IBM CúramSocial Program Management™ 的架構說明必須說明現有「立即可用」商業應用程式的元件,以及針 對鞏固那些應用程式、並可讓建置其他應用程式的開發者重複使用的架構,說明其技術架構。

# <span id="page-12-0"></span>第 2 章 業務架構

## 2.1 業務架構

IBM Cúram Social Program Management™ 特別針對人力服務、健康、勞工、社會安全及軍人與退伍軍人組織 - 總稱為社會企業所設計。IBM Cúram Social Program Management™ 解決方案包含多重層次,每一層都設計 來解決社會企業的特定且唯一的商業及技術需求。

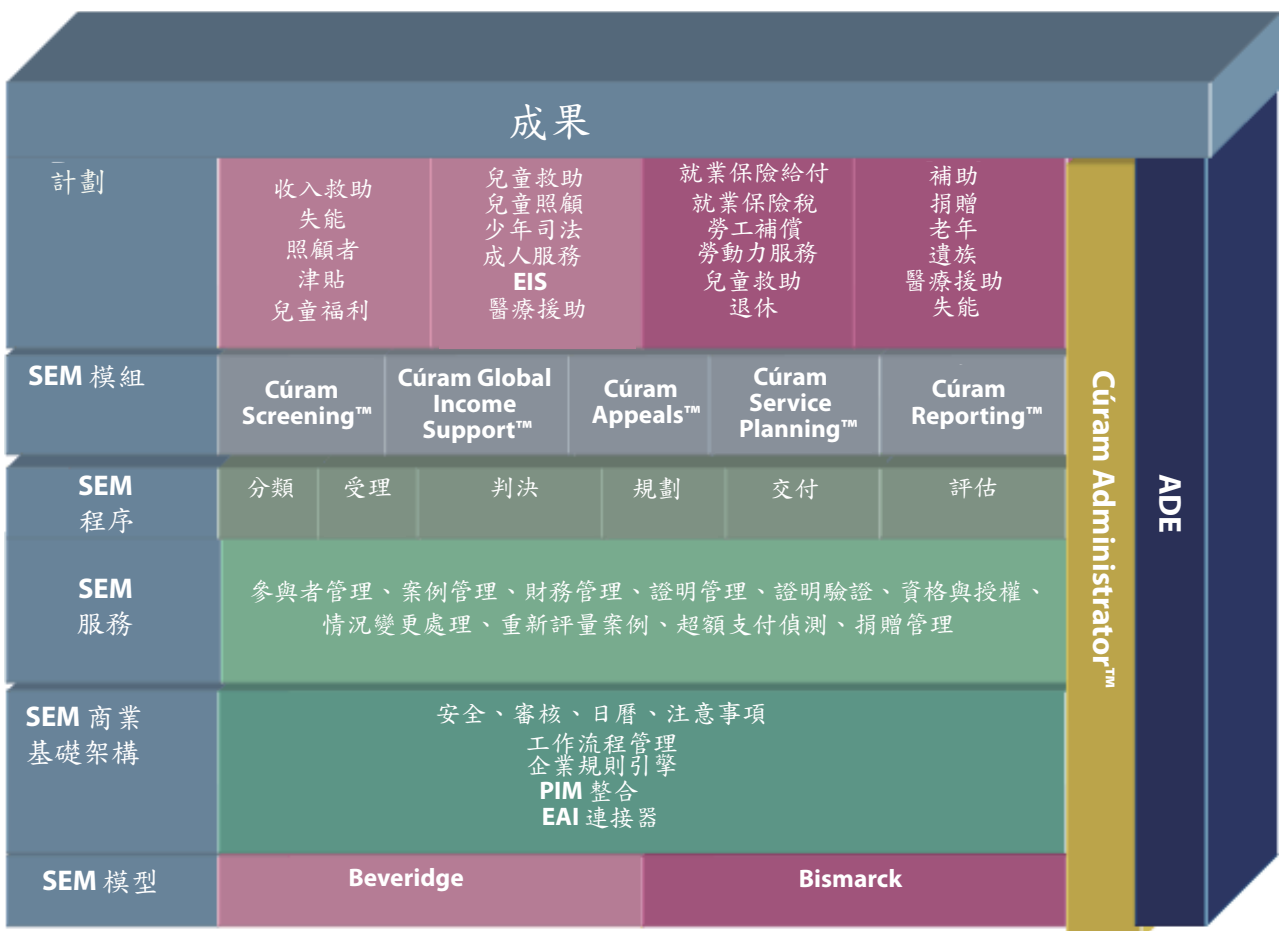

圖 1. Cúram 商業模型

IBM Cúram Social Program Management™ 支援 Beveridge 及 Bismarck 計劃交付模型,提供管理給付及服務 所需的基本原則,以支援需求型及貢獻型計劃。「商業基礎架構」設計來支援在整個企業中找到的許多一般程 序,包括安全、工作流程及整合工具。

「服務層」包括支援社會企業之服務及給付交付程序的共用服務。這些服務包括業界領先的整合案例管理及整 合資格與授權,以及參與者管理、財務管理、捐贈管理及證明管理。

SEM 程序會定義在交付服務及給付時所執行的緊急任務活動,其為社會企業中的一般程序。這些一般程序包 括:「分類項目」、「受理」、「判定」、「規劃」、「交付」及「評估」。每一個程序都由根據全球最佳作 法的已提供商業程序所支援。

一系列的應用程式模組的設計旨在支援一般商業功能,以及滿足計劃交付所需的廣域規則與證明。例如, Cúram for Global Income Support™ 支援收集、管理、申請及處理與全世界收入支援計劃相關聯的商業規則與 證明。

## <span id="page-14-0"></span>第 3 章 Cúram 應用程式開發環境

#### 3.1 簡介

IBM Cúram Social Program Management™ 提供一個環境,可為「人力服務」及「社會安全」產業產生符合 Java® EE ™標準的應用程式。此環境包括下列項目:

- 開發輔助工具,可更輕鬆地產生符合 N-Tier Java EE™ 標準的應用程式;
- 大部分企業類別系統所需的高階商業基礎架構,特別是「人力服務」及「社會安全」產業。尤其,提供的 基礎架構可擷取社會安全「產品」(或計劃)的資格及授權規則,以及在 Cúram 應用程式內執行這些規則;
- 適用於這些產業的應用程式模型(在 UML 中為「統一建模語言」);
- 以應用程式模型為基礎的現成軟體元件;
- 使用言些元件來建構的預先建置參照應用程式。

#### 3.2 開發環境目的

#### 著重在商業問題:

IBM Cúram Social Program Management™ 可將需要開發的非商業專用功能減到最少。因爲開發者不需 要理會一些沉悶且容易錯誤的主從式開發層面,所以可以將更多時間花費在直接關係到商業解決方案 的活動上。

#### 模型式開發:

所有 IBM Cúram Social Program Management™ 軟體開發的起點都是使用「統一建模語言 (UML)」來 開發且可在不同平台上執行的應用程式模型。

#### 產生程式碼:

許多應用程式部分的本質都很公式化,且可以在應用程式設計時,透過模板及模式簡潔表達。只要遵 照模型驅動方法,隨附於環境的工具即可將可產生的程式碼數目增加到最多。

#### 避冤平台相依關係:

IBM Cúram Social Program Management™ 架構以產生的程式碼及基礎架構元件來包裝專用平台相依關 係,以將要在後續階段中變更該相依關係的影響減到最少,進而最大化架構的可攜性。

#### 使用辨識的架構模式:

IBM Cúram Social Program Management™ 架構廣泛使用模式,例如, Factory 及 Proxy 機制, 以提高 應用程式的維護能力、效能及可攜性。

#### 簡化使用者介面開發:

產生優質的使用者介面需要花費相當多的精力。IBM Cúram Social Program Management™ 根據可在不 同平台上執行的簡易定義來產生使用者介面,進而大幅提升開發者的生產力。

#### 業界標準應用程式:

IBM Cúram Social Program Management™ 讓應用程式開發更加容易,並根據業界標準技術產生健全的 主從式應用程式。執行時期效能、跨平台部署以及使用者介面優化都是 IBM Cúram Social Program Management™ 應用程式開發的主要目標。

#### <span id="page-15-0"></span>3.3 使用環境

IBM Cúram Social Program Management™ 開發一般會利用下列各種方法來進行開發,由下列這些相關過程表 示:

- 建模
- 實作
- 建置
- 部署

下列各節會詳細說明這些過程。

## 3.4 使用 Cúram 建模

所有開發的起點都是「可在不同平台上執行的應用程式模型」。IBM Cúram Social Program Management™ 應 用程式遵循服務導向的架構,且由應用程式所提供的服務會定義為模型中的 UML 介面。低階服務也會在此定 義,導致應用程式使用分層方法。模型中的所有介面都稱為「商業物件」。需要區分僅由應用程式於內部耗用 的服務,以及外部應用程式及使用者介面可見的服務時,我們會將後者稱為 『Facades』。這些定義 IBM Cúram Social Program Management™ 應用程式的外界視圖。內部服務由「商業程序物件」及「商業實體物件」的組合 所提供。實體物件定義由應用程式建模的「事物」。實體物件支援資料存取作業,以持續保存及擷取實體的實 例。

請務必記得應用程式模型可在不同的平台上執行。模型中不參照任何特定中介軟體或元件技術(例如, EJB) 。模型只會定義服務介面以及可在外部看到那些介面的哪個子集。IBM Cúram Social Program Management™ 環境會自動產生任何所需的 『Plumbing』 代碼,以注意中介軟體相依關係。開發者一般不需要關注中 介軟體介面的錯綜複雜之處。

## 3.5 實作

建模必要的商業物件之後,開發者會提供已建模的介面實作。所有原始碼介面定義及部分實作都由 IBM Cúram Social Program Management™ 環境提供。例如,可免費產生實體上的資料存取作業。開發者只要著重在編碼商 業邏輯即可。商業物件實作由開發者編碼成一般 Java™ 物件 (POJO)。使用程式碼產生的商業介面及抽象類別, 可確保開發者必須提供含有正確模型施行介面的必要實作。

#### 3.6 建置

IBM Cúram Social Program Management™ 環境提供用來建置已開發應用程式的機構。提供的 Script 可呼叫程 式碼產生器,其會分析應用程式模型並產生目標應用程式最基本的部分。系統會編譯此程式碼產生的輸出,並 由開發者手工實作商業物件。此外,也會自動呼叫建置最終應用程式所需的任何必要中介軟體工具。

開發者不需要關注各種原始碼與已編譯應用程式構件之間的相依關係,因爲提供的 Script 會注意此相依關係。

#### 3.7 部署

IBM Cúram Social Program Management™ 線上應用程式是企業級主從式應用程式。這類應用程式的正式作業 部署作業相當複雜,包括許多配置選項,以跨多個網路節點進行部署、調整資料庫、設定安全等等。開發者一 般需要更簡單的部署配置,在該配置中,可在反覆運算式開發週期當中測試商業物件。

系統針對測試中的商業物件提供了數個部署替代方案。單一節點 EJB 部署可讓應用程式在組織選擇的應用程式 伺服器環境中部署。不過,即使是最簡單的線上設定也還包括針對 IBM Cúram Social Program Management™

<span id="page-16-0"></span>主從式通訊使用 RMI-IIOP 中介軟體。因為 RMI 建置在所有 Java Standard Edition™ 實作中,所以在配置中, 不需要任何應用程式伺服器軟體。這可簡化應用程式的部署以供測試用途,以及減少對應用程式伺服器授權的 需求。

透過使用傳訊中介軟體,也可以非同步呼叫 IBM Cúram Social Program Management™ 商業物件。此呼叫樣式 可鞏固 IBM Cúram Social Program Management™ 工作流程機能,其可讓「程序定義」由多個步驟組成,包括 商業物件執行以及與線上使用者互動。

最後,商業物件可「獨立」部署,以執行簡單的批次模式作業或批次單位測試。在此配置中,可從指令行或從 Script 中輕易執行目標程式。

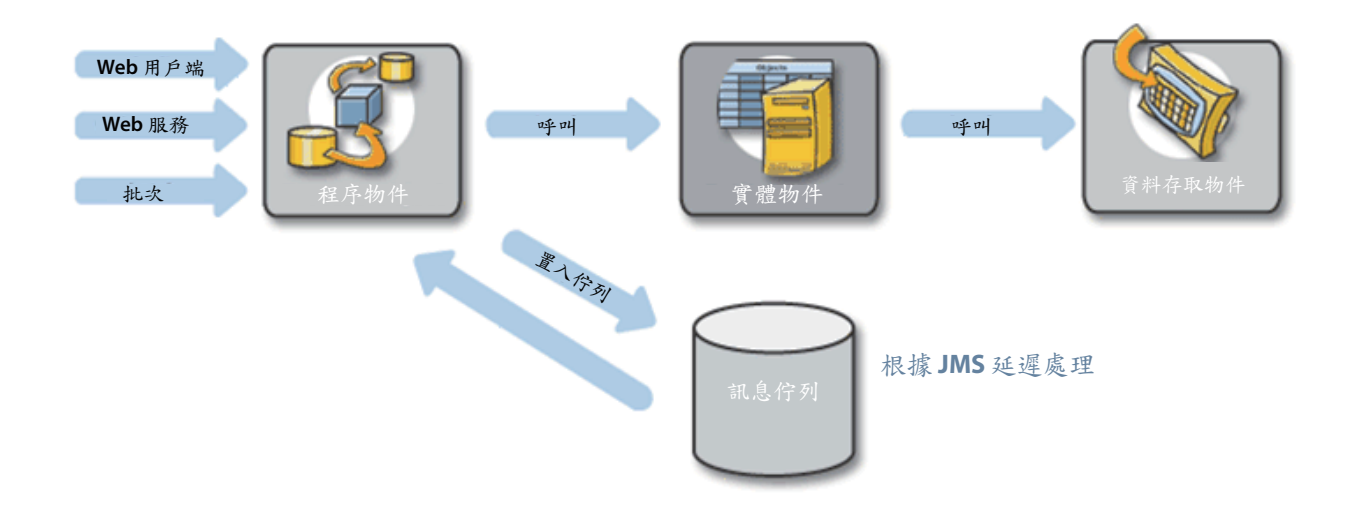

圖 2. 呼叫選項

# <span id="page-18-0"></span>第 4 章 執行時期架構

## 4.1 簡介

在邏輯設計層次中,IBM Cúram Social Program Management™ 可在不同的平台上執行。當然,必須在一些「實 際」環境中,部署 IBM Cúram Social Program Management™ 應用程式的具體實現。如之前所述,可以用多種 方法來部署商業物件。其中一個較重要(且複雜)的環境是線上主從式環境。線上應用程式遵循 Java EE™ 架 構。這是現代的 N-Tier 架構,具有個別的*簡報、應用程式 及持續性 層級。*此邏輯三層架構已變成開發主從式 應用程式的標準架構。分隔簡報、應用程式邏輯及持續儲存體,允許在相關隔離中考量這些層級的不同關注, 並宣傳之前的設計。IBM Cúram Social Program Management™ 會隱藏大部分的 N-Tier 應用程式開發複雜性, 以進一步簡化此概念。本章節會查看 IBM Cúram Social Program Management™ 線上應用程式執行時期架構中 所「隱藏」的內容。

## **4.2 與 Java EE 架構的關係**

考量 Java Enterprise Edition™ (J2EE) 架構層(如需詳細資料,請參閱 [OracleJ2EE 1.4](http://docs.oracle.com/javaee/1.4/tutorial/doc/Overview2.html) 指導教學):

- 用戶端簡報:
	- 瀏覽器(HTML、Java Applet™)
	- 桌上型電腦(Java™ 應用程式)
	- 其他裝置(J2EE™ 用戶端)
- 伺服器端簡報:
	- Web 伺服器(JSP、Java Servlet™、J2EE™)
- 伺服器端商業邏輯:
	- EJB 儲存器(EJB、J2EE™)
- 企業資訊系統 (EIS):
	- 各種資料庫

IBM Cúram Social Program Management™ 用戶端簡報層級包含 HTML 使用者介面,在使用者桌上型電腦上 以標準瀏覽器程式呈現。只有純正的 HTML 使用者介面會使用用戶端產生工具直接支援。也可以使用已產生的 Server Access Bean 來開發其他類型的用戶端,以連接至伺服器。

在執行時期,HTML 使用者介面由包含 Java™ Server Pages 的伺服器端簡報層所產生。瀏覽器用戶端會透過 HTTP 與此層通訊,基於安全考量,一般都使用 SSL 來加密。

伺服器端簡報層會使用 RMI-IIOP 通訊協定,與伺服器端商業邏輯進行通訊。IBM Cúram Social Program Management™ 一般會將商業邏輯層級中的商業物件呈現成「階段作業 EJB」,如先前所述,雖然這些物件也可以只 是 Java™ RMI 物件,其適用於通常在應用程式開發期間使用的較簡單開發選項。在所有事件中,商業物件最後 都會變成一般 Java™ 物件 (POJO),並在應用程式建置期間明確塡入中介軟體 Plumbing。

IBM Cúram Social Program Management™ 架構的後端是關聯式資料庫,以及其他企業與舊式應用程式。同樣 地,會產生與 EIS 進行通訊所需的中介軟體 『Plumbing』。

## <span id="page-19-0"></span>4.3 已使用的 Java 技術摘要

#### **EJB Enterprise Java™ Bean**

IBM Cúram Social Program Management™ 針對其伺服器元件模型,使用 Enterprise Java™ Bean。

#### **Java™ Servlet**

Java™ Servlet 由簡報層級使用。

## **JSP Java™ Server Pages**

Java™ Server Pages 用來產生使用者介面。

#### **JTA Java™ Transaction API**

Java™ Transaction API 用來啓動及確定交易。

#### **JDBC Java™ Database Connectivity**

Java™ Database Connectivity 用於中介軟體,以與應用程式資料庫進行通訊。

#### **JMS Java™ Message Service**

Java™ Message Service 用於 IBM Cúram Social Program Management™ 內的延遲處理及工作流程。

## **JNDI Java™ Naming and Directory Interface**

Java™ Naming and Directory Interface 在 IBM Cúram Social Program Management™ 中,用來查閱「資 料來源」 與 「佇列」 的應用程式起始設定時間,以及從 「簡報層級」 中尋找 Enterprise Java™ Bean。

#### RMI-IIOP 遠端方法呼叫

透過 IIOP 的「遠端方法呼叫」則用作簡報層級與應用程式層級之間的通訊協定。

## 4.4 Java EE™ 設計模式

IBM Cúram Social Program Management™ 使用許多「Oracle Java EE™ 設計模式」。

IBM Cúram Social Program Management™ 簡報層級中所使用的 Struts™ 架構利用「前端控制器」模式。簡報 層級中的已產生 Server Access Bean 會實作「服務定位器」模式,以隱藏尋找伺服器端物件的複雜性。

IBM Cúram Social Program Management™ 應用程式伺服器使用 Session Facade 模式來提供商業邏輯的簡略存 取權。「值物件」用來在伺服器上不同的商業物件之間進行通訊,以及在伺服器與 Web 層級之間進行通訊。 「資料存取物件」模式用於應用程式伺服器中的所有資料庫存取。

## 4.5 簡報<mark>層級執行時期架構</mark>

在執行時期,用戶端使用者介面由編譯成 Servlet 的 Java™ Server Pages (JSP) 所產生。這些 Servlet 在 Web 儲存器中執行,該儲存器位於瀏覽器用戶端與後端 IBM Cúram Social Program Management™ 應用程式伺服器 之間。

「瀏覽器用戶端」(其為標準網際網路瀏覽器,例如,Microsoft® Internet Explorer ™)會向使用者顯示 HTML 頁面。使用者互動所產生的事件會導致將 HTTP 要求傳送至 Web 伺服器。這是標準 Web 伺服器,例如,IBM® HTTP Server ™ 或 Apache Web Server™。在這裡,Cúram 環境所產生的 JSP 會轉換成 Java™ Servlet,其會 接受來自 Web 伺服器的相關參數,並呼叫應用程式伺服器。

除了提供資料轉換邏輯之外,IBM Cúram Social Program Management™ 應用程式伺服器還會使用產生的 Server Access Bean 來呼叫適當的伺服器商業邏輯。其會傳回結果,且處理此結果的 Servlet 會產生新的 HTML 頁面, 並透過 Web 伺服器將其傳回 Web 瀏覽器。

<span id="page-20-0"></span>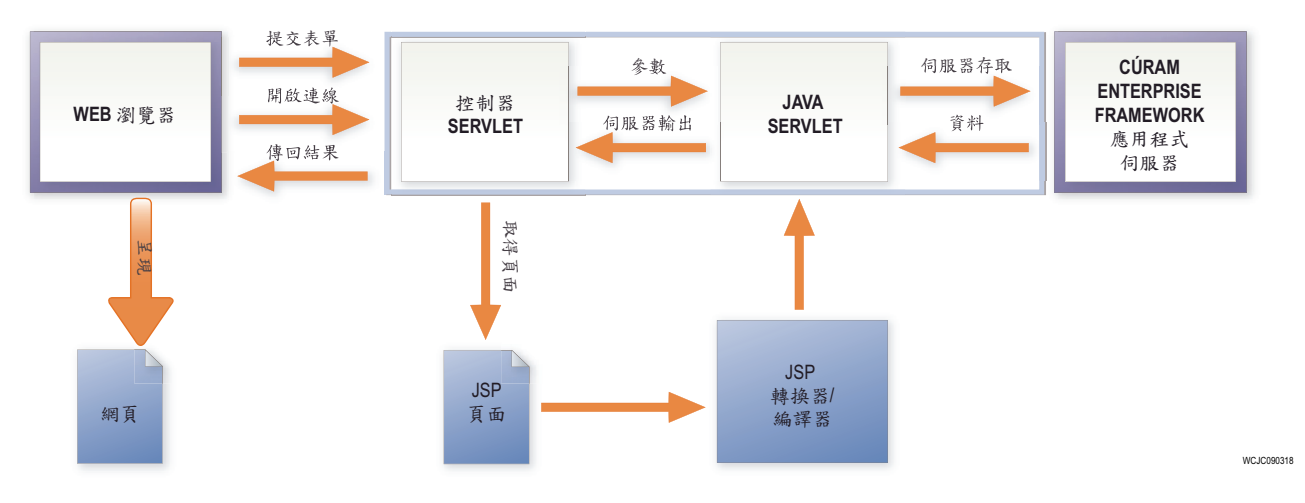

圖 3. 用戶端執行時期架構

下列更詳細的 Web 層級視圖顯示用戶端要求由分派至適當 JSP Servlet 的控制器 Servlet 所截取。Server Access Bean 會執行將資料從 HTML 表單轉換成適當呈現方式的工作,以傳輸至後端應用程式伺服器。此處理階段也 包括先前已在應用程式模型中定義的資料驗證。格式化來自應用程式伺服器的結果以便顯示,且「清單資料」 可選擇性地以使用者定義的次序來儲存。

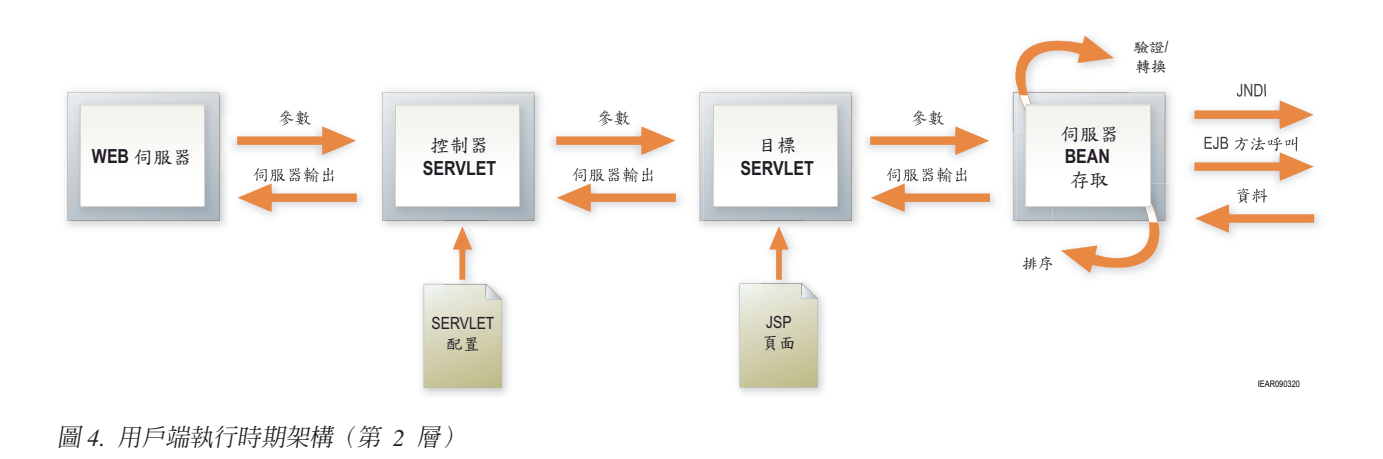

## 4.6 Struts 架構

Apache Struts Framework™ 是一個開放程式碼架構,根據標準技術(例如,Java™ Servlet、Java™ Bean、ResourceBundles 及 XML)建置 Web 應用程式。其支援以「模型 2」方法(「模型視圖控制器 (MVC)」 設計模式的變式)爲基礎的應用程式架構。Struts™ 提供專屬的「控制器」元件,並與其他技術整合,以提供「模 型」及「視圖」。對於「模型」,Struts™ 可以與任何標準資料存取技術互動,包括 Enterprise Java™ Bean、JDBC 及 Object Relational Bridge。對於「視圖」, Struts™ 可與 Java™ Server Pages、Velocity Templates、XSLT 及 其他簡報系統適當搭配使用。

IBM Cúram Social Program Management™ 使用 Struts™,但會產生大部分所需的元件。部分自訂 JSP 標籤隨 附於 IBM Cúram Social Program Management™,並使用專屬的 Server Access Bean,而非 Struts™ Form Bean。

Struts™ 提供前端控制器元件,並規定 struts-config 檔案格式。

## <span id="page-21-0"></span>4.7 商業邏輯層級執行時期架構

IBM Cúram Social Program Management™ 應用程式伺服器可邏輯地分割成三層。「遠端介面層」處理與中介 軟體互動的詳細資料。「商業物件層」包含應用程式商業邏輯,當作一般 Java™ 類別實作。「資料存取層」執 行與應用程式資料庫或與其他「企業資訊系統」的所有互動。

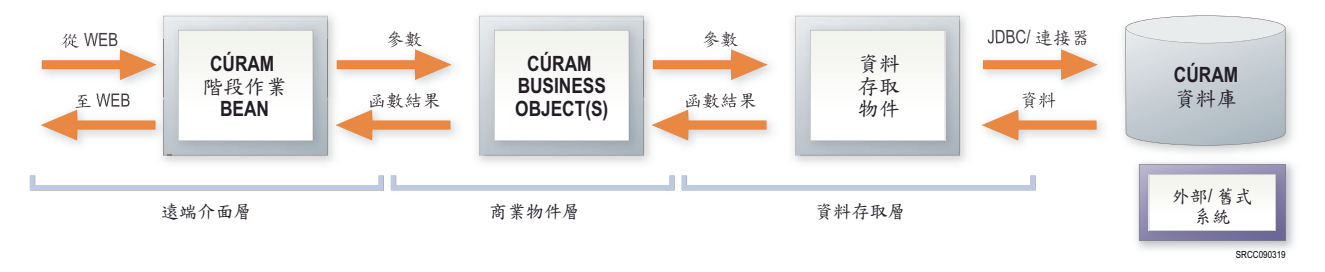

圖 5. 伺服器執行時期架構

## 4.8 遠端介面層

「遠端介面層」會控制主從式互動的各個層面。其會處理應用程式商業邏輯不注意的中介軟體關注,並有效確 保商業邏輯程式碼未參與主從式環境。「遠端介面層」的功能如下:

#### 商業物件生命週期管理

建立/尋找適當的「商業物件」以處理用戶端要求;

授權 權 確認已授與用戶端執行特定伺服器功能的權限;

#### 交易控制

啓動、確定及回復基本交易;

#### 引數配置

轉換與主從式傳輸相關的不同資料格式;

#### 異常狀況處理最後機會

處理應用程式碼未適當處理的異常狀況,並將其記載至集中位置,以及向用戶端應用程式執行統一報 告。

## 4.9 商業物件層

「商業物件層」包含所有應用程式商業邏輯,包括「程序」物件,其會實作商業專用功能,以及「實體」物 件,其會間接執行資料存取。

在 IBM Cúram Social Program Management™ 架構中,只有這一層包含應用程式開發人員直接編碼的邏輯。依 慣例,「立即可用」應用程式中會使用某些模式。「商業物件」層會進一步細分成「Facade 層」及「服務層」。 下圖中的各種物件類型總稱為「商業物件」:

下圖顯示「Facade 層」與「服務層」之間的互動

<span id="page-22-0"></span>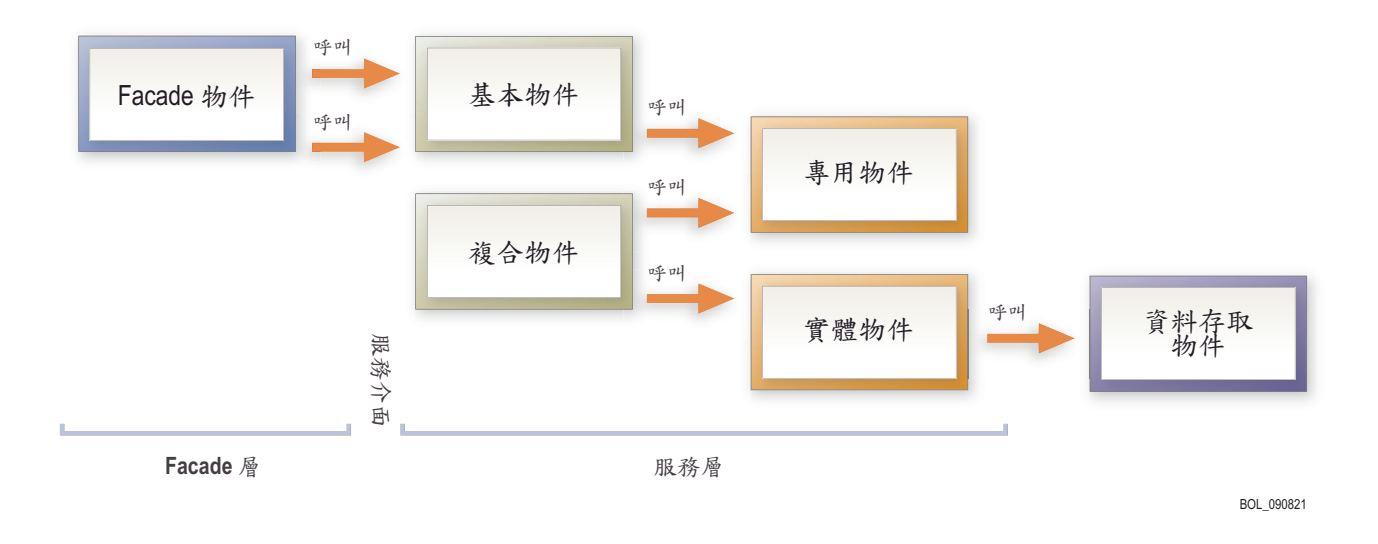

圖 6. *商業物件層* 

## **4.10 Facade** h

Facade 層是高階的商業元件,包含並集中低階商業元件之間的複雜互動:

- Facade 層代表伺服器的公用 (遠端) 介面;
- Facade 物件可執行介面專用處理;
- Facade 物件順序需要服務層
- Facade 物件為 「程序」物件。

## 4.11 服務層

服務層包含核心 IBM Cúram Social Program Management™ 商業程序。其在「服務層」內使用下列程序類型:

- 「基本」程序是最低層次的處理單位,會讓伺服器保持在一致狀態。
- 「複合」程序是可排序多個基本作業的便利程序。

#### 4.12 Factory 方法

IBM Cúram Social Program Management™ 使用「Factory 方法」來提供一個介面,以建立商業物件,而不需指 定其具體類別。所有商業物件(程序及實體)都透過呼叫 Factory 方法來建立。

- Factory 選擇性地支援使用 「Java™ 動態 Proxy」的極精細追蹤機能。
- 除錯及瞭解控制流程時,Factory 非常好用。

## <span id="page-23-0"></span>4.13 連接器

「IBM Cúram Social Program Management™ 連接器」是一組可協助「應用程式整合」的工具。可讓應用程式 開發者使用代表持續存在於舊式及其他應用程式平台或從中取得之資料的物件來開發,其方法與使用其他 「IBM Cúram Social Program Management™ 商業物件」或「IBM Cúram Social Program Management™ 實體 物件」的方法完全相同。

連接器也不再需要撰寫「低階」碼來存取舊式系統。對開發者隱藏與舊式平台的通訊機制。

連接器係針對下列項目而提供:

- IBM® MQSeries®  $\mathrm{^{m}}$ ;
- Web 服務;及
- $\cdot$  SQL  $\circ$

# <span id="page-24-0"></span>第 5 章 開**發**架構

## **5.1 簡介**

「IBM Cúram Social Program Management™ 開發環境」包含「伺服器開發環境」及「用戶端開發環境」。

IBM Cúram Social Program Management™ 開發方法具有下列主要特性:

- 以 Meta 模型為基礎的開發方法;
- 應用程式模型根據 UML;
- 產生主從式應用程式重要部分的程式碼產生器;
- 簡化手工商業邏輯的編碼;
- 簡化使用者介面的開發;
- 高階商業基礎架構。

## 5.2 伺服器開發環境

「伺服器開發環境」使用以模型為基礎的方法來開發。使用 UML 建模工具,將應用程式模型定義成以商業為 中心並可在不同的平台上執行。模型是程式碼產生器的主要建置區塊,因為其定義所有必要的實體物件及程序 物件。

產生器會針對應用程式結構,建立必要的類別及檔案。此結構也有所有「遠端介面層」代碼、「資料存取層」 代碼以及「商業物件層」代碼和手工代碼。

## 5.3 應用程式模型

「應用程式模型」是所有伺服器開發的基礎,包含下列元素:

- 網域: 應用程式專用的資料類型;
- 實體: 由應用程式製作模型並持續儲存的物件;
- 程序: 用來達到一些商業目標的相關活動集;

值物件:

在整個應用程式中,當成訊息來傳遞。

## 5.4 應用程式模型網<mark>域</mark>

在「基本」資料類型(字串、整數等等)或另一個網域方面,會定義應用程式模型網域。其具有應用程式專用 類型名稱,例如,『SOCIAL\_SECURITY\_NUMBER』 或 『PAYMENT\_AMOUNT』,並共同形成一個稱為「網 域階層」的樹狀結構。

網域可有關聯的驗證,例如,UPPERCASE、範圍檢查、代碼表格、模式相符或自訂驗證。實體及值物件的屬 性會指定成網域。

下列說明網域類別的繼承階層,從稱為 "root" 的點開始,每一個低階都有繼承自之前較高階的縮排項目符號:

- root
	- STRING
- <span id="page-25-0"></span>- FIRSTNAME
- SURNAME
- ADDRESSLINE
- $-$  INT\_64
	- UNIQUE\_ID
		- PERSON\_ID
- DATE
	- DATE OF BIRTH

#### 5.5 應用程式模型實體

實體具有定義爲網域類型的屬性,並具有主要與替代索引鍵,以及外部索引鍵關係。

以 UML 指定成模板方法的 「建立、讀取、更新、刪除」(CRUD) 樣式作業不需要任何實作。也可以使用以 UML 定義其簽章的其他商業方法。複雜的資料庫作業可以用 SQL 指定。

持續儲存庫有預先及後置存取「結束點」。

#### 5.6 應用程式模型程序

在 IBM Cúram Social Program Management™ 模型內,以程序類別的方法代表任意商業功能。方法引數會建模 成「值物件」。

模型可定義程序物件的介面,而非實作。

## 5.7 產生伺服器程式碼

平台專用模型會從可在不同平台上執行的 meta 模型中自動產生,然後,自動為 EJB 伺服器應用程式產生程式 碼。產生伺服器程式碼程序的主要產生構件如下所示。

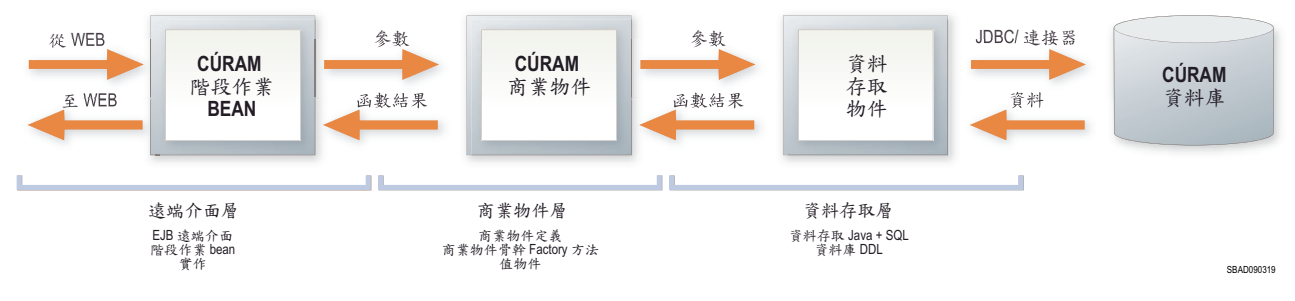

圖 7. 產生伺服器程式碼

## <span id="page-26-0"></span>5.8 用戶端開發環境

#### **5.9 槪觀**

IBM Cúram Social Program Management™ 用戶端包含 JSP 產生的「HTML 頁面」,這些頁面會輪流從 XML 畫面定義中產生,並有「樣式表」以提供格式化畫面頁面。XML 畫面定義是獨立的簡報層,且 IBM Cúram Social Program Management™ 專用格式稱為 UIM(或「使用者介面 Meta 資料」)。

自動資料驗證/轉換以應用程式模型定義為基礎,並支援自訂小組件及 JavaScrit 結束點。

## 5.10 使用者介面開發

IBM Cúram Social Program Management™ 開發環境的主要目標是要簡化使用者介面的建立作業。用戶端「頁 面」 與特定的後端伺服器介面相關聯,且因為應用程式模型中已擷取這些介面的相關 meta 資料,所以這可用 來提供產生使用者介面時所需的許多資訊。剩餘的用戶端開發者作業有許多都會列示應該出現在給定用戶端頁 面上的欄位。系統會根據其對與欄位相關聯資料類型的瞭解,為畫面上的欄位及控制項提供預設的「小組件」 類型。

欄位會澊循以 XML 指定的「叢集」和「清單」中的網格佈置,以及整體「百面階層」。小組件類型由連線自 動判定。

「名字」欄位的「使用者介面 meta 資料 (UIM)」程式碼範例如下所示:

```
<FIELD LABEL="Field.Label.FirstName">
<CONNECT>
<SOURCE NAME="Interface1" PROPERTY="firstForename"/>
</CONNECT>
a
</FIELD>
```
FIELD 元素的 LABEL 屬性說明標籤文字,在顯示用戶端頁面時,該文字會與此欄位相關聯。 『Field.Label.FirstName』 値是個別內容檔中的實際標籤值參照。使用在內容檔中提出的字串,即可輕易地本地 化用戶端應用程式。SOURCE 元素說明當顯示頁面時,此欄位內容的來源。SOURCE 元素的 NAME 屬性指 定應用程式模型中所定義的特定後端介面。PROPERTY 屬性指定後端介面所傳回的特定資料。

請注意,並沒有指定欄位應該確實顯示在畫面上的哪個位置,也沒有指定該欄位資料類型的任何相關資訊或者 將用來顯示該欄位的 HTML 控制項。此資訊全部都是在應用程式建置時期自動填入的。因為 UIM 頁面很簡 單,所以可以輕易地從範本複製並貼上,進而提升開發者的生產力層次。

<span id="page-27-0"></span>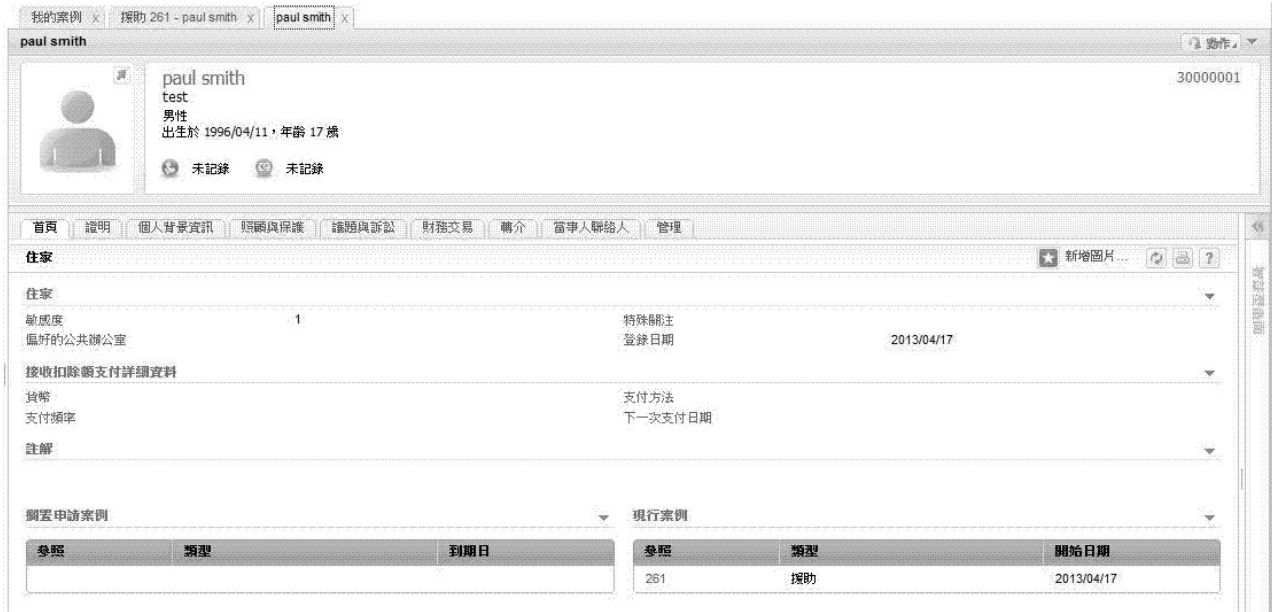

圖 8. Cúram 使用者介面範例

## 5.11 產生用戶端程式碼

下圖顯示產生用戶端程式碼程序的主要產生構件。

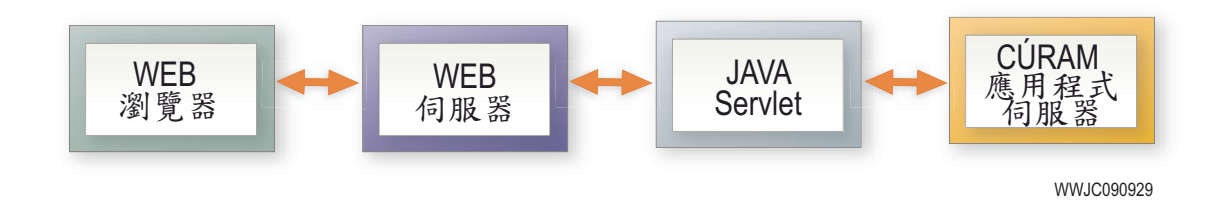

圖 9. 產生用戶端程式碼

# <span id="page-28-0"></span>第 6 章 商業基礎架構

## 6.1 簡介

IBM Cúram Social Program Management™ 包含綜合性商業基礎架構功能,其中包括下列元素:

- 規則開發環境;
- XML 與列印;以及
- 工作流程。

除了這些服務之外,也提供以 Facade 為基礎的完整授權基礎架構。

#### 6.2 規則開發環境

Cúram Express Rules(或簡稱 CER)是一種語言,可用來定義可詢問的問題,以及用來判定那些問題回答的規 則。每一個問題都指定下列項目:

- 其名稱;
- 提供問題回答的資料類型;以及
- 用來提供回答(如果詢問問題的話)的規則。

問題的回答可以是簡單的「是」或「否」,例如,問題「此人員符合接收給付的資格嗎?」;不過,CER 可讓 您視需要儘可能定義複雜的回答類型,例如,問題「家戶中哪一群人有緊急需求?」在回答時要提供一份家戶 群組清單,每一個家戶群組包含一份人員清單。

用來開發 CER 規則的環境是 「CER 規則編輯器」。此編輯器為技術及商業使用者,提供對使用者友善的環境 及介面,以建立、編輯及驗證規則集及其規則類別。如需「CER 規則編輯器」的相關資訊,請參閱 CER Reference Manual 及 Working With CER Guide<sup>o</sup>

#### 6.3 資格及授權處理

「CER 規則引擎」提供一個機制,可判定案例的資格及授權。此引擎會處理定義在「CER 規則編輯器」中的規 則,以及在案例上擷取到的資料或證明。

CER 規則的彈性表示其可用來定義顯示規則,這是將案例上發生的事情傳送給商業使用者的一個方法。這些規 則可以視需要儘可能精簡或詳細。

您可以在 Inside Cúram Eligibility 及 Entitlement Using Cúram Express Rules 手冊中,取得「CER 規則引擎」 以及資格和授權判定的相關資訊。

#### 6.4 XML 與列印

IBM Cúram Social Program Management™ 列印處理以合併資料與文件範本為基礎,來產生最終文件輸出。文 件範本以 XSL (可延伸樣式表語言) 開發,並儲存在應用程式資料庫中。產生列印輸出的商業程序會產生 XML 文件格式的資料,然後將該資料傳送至列印伺服器,以及用來格式化該資料的適當樣式表的 ID。

在 IBM Cúram Social Program Management™ 程序中產生 XML 資料很簡單,因為任何「值物件」都可以轉 換成 XML 資料。由於商業程序與資料存取物件之間的所有通訊都是以値物件的格式,因此,實際上,以 XML 格式產生任何資料,和存取應用程式資料庫一樣簡單。

<span id="page-29-0"></span>IBM Cúram Social Program Management™ XML 伺服器可從 XML/XSL 定義中,產生 PDF™、RTF、HTML 或文字。

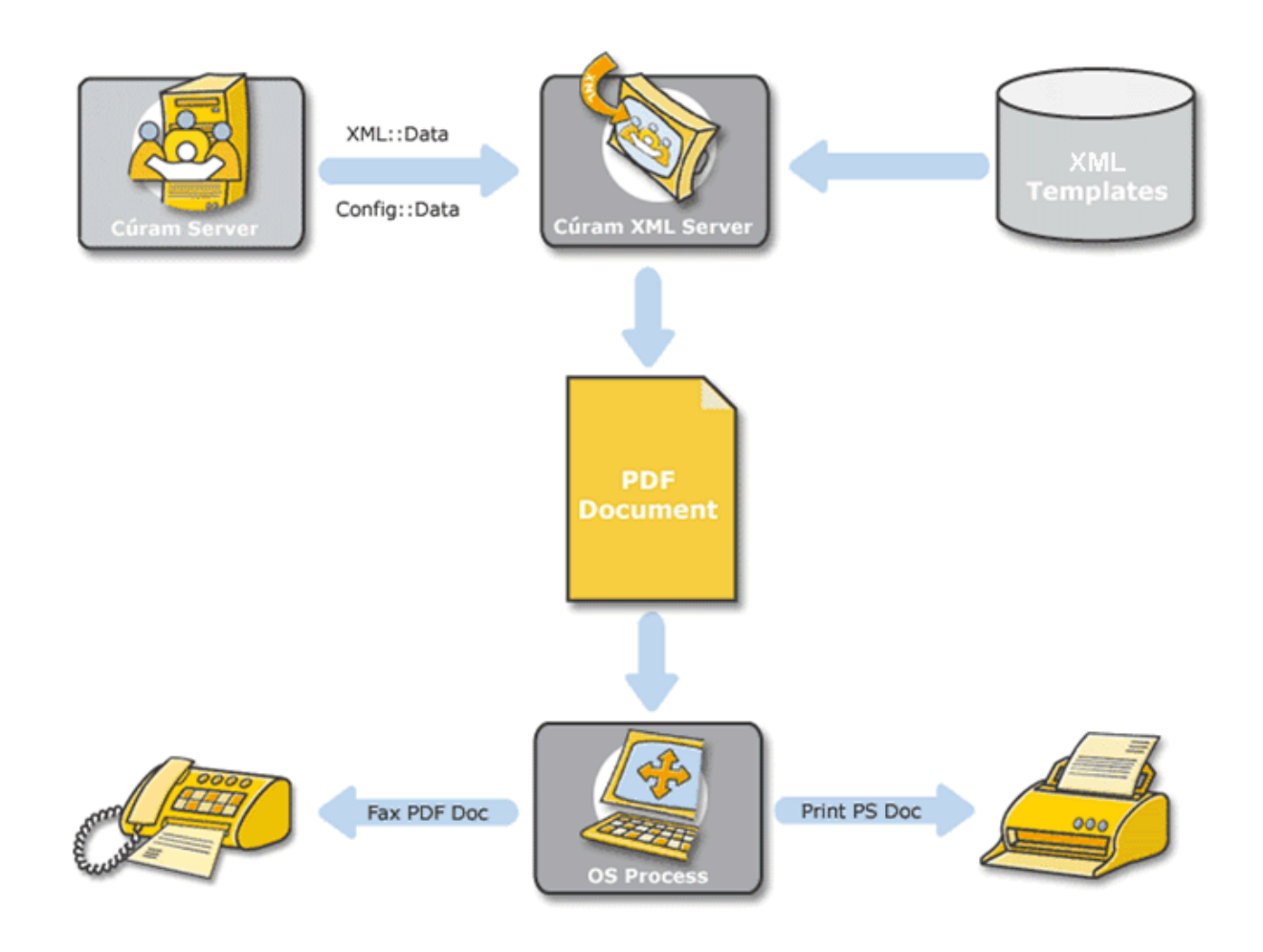

**圖 10. XML 及 PDF 列印** 

## 6.5 工作流程

IBM Cúram Social Program Management™ 工作流程管理系統是根據「工作流程管理聯盟 (Workflow Management Coalition)」標準,可讓組織將商業程序細分至其組成活動,然後建置這些活動之間的彈性關係。管理工作 活動的順序以及與各種活動步驟相關聯的適當人力及/或系統資源的分配,即可完成商業程序的程序自動化。

「IBM Cúram Social Program Management™ 工作流程管理系統」會比較互動「程序定義工具」(用來定義工 作流程活動及轉移)與「工作流程引擎」(其會在正式作業環境中管理工作流程)。此外,還包括用來維護工 作流程程序定義實例的管理元件。

此方法可確保組織可以彈性方式實作及管理其程序,並將其回應變更的能力提升到最強。

工作流程活動可能包含自動化步驟(呼叫 Cúram Business Process),或手動步驟(建立作業以讓使用者手動執 行) 。

## <span id="page-30-0"></span>注意事項

本資訊是針對 IBM 在美國所提供之產品與服務開發出來的,而在其他國家中,IBM 不見得有提供本書中所提 的各項產品、服務、或功能。請洽詢當地的 IBM 業務代表,以取得當地目前提供的產品和服務之相關資訊。本 文件在提及 IBM 產品、程式或服務時,不表示或默示只能使用 IBM 產品、程式或服務。任何功能相當的產 品、程式或服務只要不侵犯 IBM 的智慧財產權,便可做替代使用。不過,任何非 IBM 之產品、程式或服務, 使用者必須自行負責作業之評估和驗證責任。本文件中可能包含著 IBM 所擁有之專利或專利申請案。本文件使 用者並不享有前述專利之任何授權。您可以書面提出授權查詢,來函請寄到:

IBM Director of Licensing

IBM Corporation

North Castle Drive

Armonk, NY 10504-1785

U.S.A.

若要查詢有關二位元組 (DBCS) 資訊的特許權限事宜,請聯絡您國家的 IBM 智慧財產部門,或者用書面方式 寄到:

Intellectual Property Licensing

Legal and Intellectual Property Law.

IBM Japan Ltd.

19-21, Nihonbashi-Hakozakicho, Chuo-ku

Tokyo 103-8510, Japan

下列段落不適用於英國,若與任何其他國家之法律條款抵觸,亦不適用於該國:International Business Machines Corporation 只依「現況」提供本出版品,不提供任何明示或默示之保證,其中包括且不限於不侵權、可商用性 或特定目的之適用性的隱含保證。若有些地區在某些交易上並不允許排除上述保證,則該排除無效。

本文件中可能會有技術上或排版印刷上的訛誤。因此,IBM 會定期修訂;並將修訂後的內容納入新版中。同時, IBM 無須另行通知得隨時改正並(或)變動本文件中所提及的產品及(或)程式。

本資訊中任何對非 IBM 網站的敘述僅供參考,IBM 對該些網站並不提供保證。該些網站上的資料並非本 IBM 産品所用資料的一部分,如因使用該網站而造成損害,其責任由 貴客戶自行負責。

IBM 得以各種適當的方式使用或散佈 貴客戶提供的任何資訊,而無需對 貴客戶負責。本程式之被授權者若希 望取得本程式之相關資訊,以便達到下列目的:(i) 在獨立建立的程式與其他程式(包括本程式)之間交換資訊; 以及 (ii) 相互使用所交換的資訊,則請與 IBM 相關單位聯絡,其地址如下:

IBM Corporation

Dept F6, Bldg 1

<span id="page-31-0"></span>294 Route 100

Somers NY 10589-3216

U.S.A.

上述資訊之取得可能適用適當條款或受其約束,在某些情況下必須付費才能取得。

IBM 基於雙方之 「IBM 客戶合約」、 「國際程式授權合約」或任何同等合約之條款,提供本資訊中所說的授權 程式與其所有滴用的授權資料。

任何此處涵蓋的執行效能資料都是在一個受控制的環境下決定出來的。因此,若在其他作業環境下,所得的結 果可能會大大不同。有些測定已在開發階段系統上做過,不過這並不保證在一般系統上會出現相同結果。再 者,有些測定可能已透過推測方式評估過。但實際結果可能並非如此。本文件的使用者應依自己的特定環境, 杳證適用的資料。

本文件所提及之非 IBM 產品資訊,取自產品的供應商,或其發佈的聲明或其他公開管道。

IBM 並未測試過該等產品,亦無法確認該等非 IBM 產品之執行效能、相容性或任何對產品之其他主張是否完 全無誤。有關非 IBM 產品功能之問題,應直接洽詢產品供應商。

有關 IBM 未來動向的任何陳述,僅代表 IBM 的目標而已,並可能於未事先聲明的情況下有所變動或撤回。

本出版品中所顯示的所有 IBM 價格皆為 IBM 的現行建議零售價,隨時可能變更,恕不另行通知。公告售價可 能和經銷商價格有所出入。

本資訊僅作規劃用途。在所述之產品上市之前,此處的資訊可能隨時更動。

此資訊包含日常企業運作所使用的資料和報告的範例。為求盡可能地完整說明,範例包括個人、公司、品牌和 產品的名稱。這些名稱全都是虛構的,若與實際公司的名稱及地址雷同,純屬巧合。

著作權:

本資訊包含原始語言的範例應用程式,用以說明各種作業平台上的程式設計技術。貴客戶可以為了研發、使 用、銷售或散布符合範例應用程式所適用的作業平台之應用程式介面的應用程式,以任何形式複製、修改及散 布這些範例程式,不必向 IBM 付費。這些範例並未在所有情況下完整測試。因此,IBM 不保證或默示這些程 式的可靠性、可用性或功能。這些程式範例以「現狀」提供,且無任何保證。 IBM 不負擔任何因程式範例之使 用而產生的任何損害。

這些程式範例的每一個拷貝或任何部分,或是任何的衍生著作,都必須包括下列的版權聲明:

◎ (貴公司名稱) (年)。部分程式碼衍生自 IBM Corp. 範例程式。

© Copyright IBM Corp. \_輸入年份\_. All rights reserved.

若您是檢視此資訊的電子檔,則照片和彩色圖例可能不會出現。

## 程式設計介面資訊

本出版品記錄想要的程式設計介面,允許客戶撰寫程式以取得 IBM Cúram Social Program Management 的服 務。

## <span id="page-32-0"></span>商標

IBM、IBM 標誌及 ibm.com 是 International Business Machines Corp. 的商標或註冊商標,已在全球許多國家 或司法管轄區註冊。其他產品及服務名稱可能是 IBM 或其他公司的商標。IBM 商標的最新清單可於下列網站 之「著作權與商標資訊 (Copyright and trademark information)」網頁上取得:[http://www.ibm.com/legal/us/en/](http://www.ibm.com/legal/us/en/copytrade.shtml) [copytrade.shtml](http://www.ibm.com/legal/us/en/copytrade.shtml) o

Apache 是 Apache Software Foundation 的商標。

Microsoft 及 Internet Explorer 是 Microsoft Corporation 在美國及(或)其他國家或地區的商標。

Oracle、Java 及所有 Java 型商標和標誌是 Oracle 及(或)其子公司的註冊商標。

其他名稱可能是其個別擁有者的商標。其他公司、產品及服務名稱,可能是其他公司的商標或服務標記。

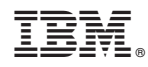

Printed in Taiwan